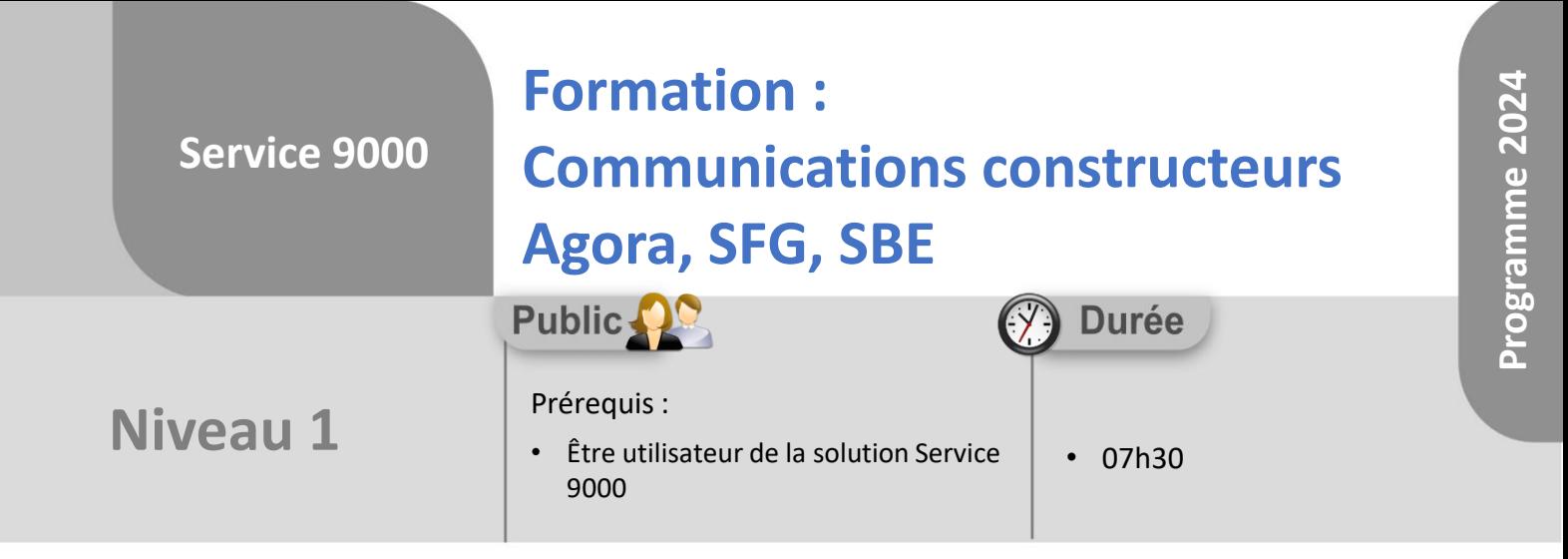

Notre offre de formation est **accessible à tout public**, n'hésitez pas à nous faire part de vos besoins spécifiques en lien avec un éventuel handicap afin que notre équipe adapte au mieux vos modalités de formation : Aménagement des horaires, de lieux, des supports, des places de parking, etc.

**Programme**

Notre contact handicap se tient à votre écoute (Nathalie Bonnet [nbonnet@technic-soft.fr](mailto:nbonnet@technic-soft.fr)).

#### **Moyens pédagogiques** ēe.

- Salles de formation Technic-Soft équipées d'écrans tactiles 70 & 80 Pouces
- Vidéoprojecteur
- Terminal mobile Android
- Postes de travails disposant de votre propre base de données.
- Support de formation et Aide en ligne

# **Méthodes pédagogiques**

- Formation en présentiel
- Apports des compétences métiers du formateur
- Présentation structurée du cas simple au cas le plus complexe
- Exercices pratiques et évaluatifs sur des cas concrets de l'entreprise
- Construction d'une base test à partir des données transmises par le client en amont de la formation. Cette base adaptée au secteur d'activité du client permettra aux stagiaires de se mettre en situation pendant et à l'issue de chaque session de formation

#### Déclaration d'activité enregistrée sous le numéro **73.31.00819.31** auprès du préfet de la région Occitanie

# **Coût :** 140 € H.T. / heure

• Constituer une communication constructeur • Constituer une communication constructeur des dossiers en attente de pièce

**Présentation** 

- Générer le fichier des rapports d'intervention en attente et des pièces à commander
- Re générer un fichier communication constructeur
- Consulter la liste des dossiers ou fiches rattachés à une communication constructeur
- Les différents utilitaires

## **2. La communication constructeur SFG**

**1. La communication constructeur Agora**

• Mettre à jour les fichiers Agora • Définir un groupe constructeur Agora • Saisir des informations constructeurs

- Présentation
- Définir un groupe constructeur
- Saisir des informations constructeur
- Explorer la liste des fiches incomplètes
- Explorer la liste des fiches à transférer
- Vérifier les informations saisies
- Constituer le fichier ou éditer des documents destinés au groupe
- Les différents utilitaires

## **3. La communication constructeur SBE**

- Présentation
- Définir un groupe constructeur
- Saisir des informations constructeur
- Explorer la liste des fiches incomplètes
- Explorer la liste des fiches à transférer
- Vérifier les informations saisies
- Constituer le fichier ou éditer des documents destinés au groupe
- Les différents utilitaires

Technic-Soft SAS – 15 Rue Boudeville – 31104 Toulouse Cedex 05 62 87 85 85

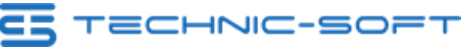

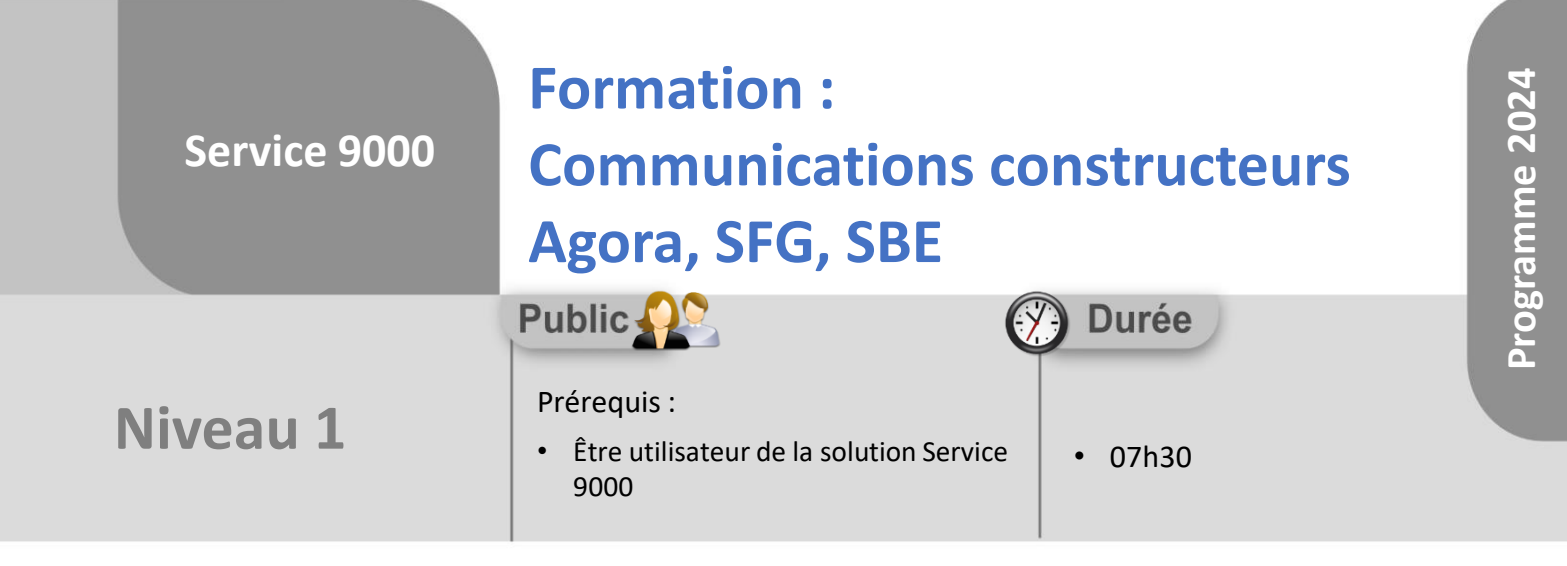

# **Objectifs**

A l'issue du stage, le stagiaire sera capable de :

- Définir un groupe
- Vérifier et compléter les fiches d'informations constructeurs
- Générer le fichier pour le déposer sur le site internet du constructeur

#### å. **Méthodes d'évaluation**

- Exercices pratiques sur des cas concrets évalués par le formateur
- Questionnaire d'auto-évaluation des objectifs en fin de formation

Déclaration d'activité enregistrée sous le numéro **73.31.00819.31** auprès du préfet de la région Occitanie

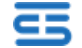